## Package 'dycdtools'

May 25, 2022

Title Tools for DYRESM-CAEDYM Model Development: Calibration Assistant and Post-Processing

Version 0.4.2

Description Tools for DYRESM-CAEDYM model development, including assisting with calibrating selected model parameters and visualising model output through time series plot, profile plot, contour plot, and scatter plot.

URL <https://github.com/SongyanYu/dycdtools>

License MIT + file LICENSE

Encoding UTF-8

LazyData true

Imports dplyr, ncdf4, tidyr, hydroGOF, ggplot2, RColorBrewer, lubridate, R.utils, parallel

RoxygenNote 7.1.2

**Depends**  $R$  ( $>= 2.10$ )

**Suggests** testthat  $(>= 3.0.0)$ 

Config/testthat/edition 3

NeedsCompilation no

Author Songyan Yu [aut, cre] (<<https://orcid.org/0000-0001-5765-7060>>), Christopher McBride [ctb], Marieke Frassl [ctb]

Maintainer Songyan Yu <sunny.yu@griffith.edu.au>

Repository CRAN

Date/Publication 2022-05-25 07:40:02 UTC

### R topics documented:

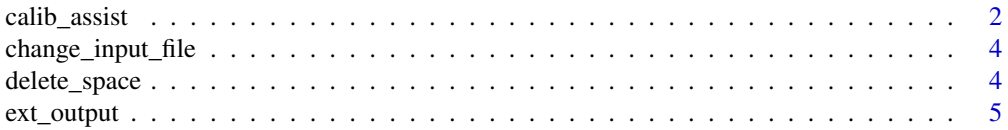

#### <span id="page-1-0"></span>2 calib\_assist

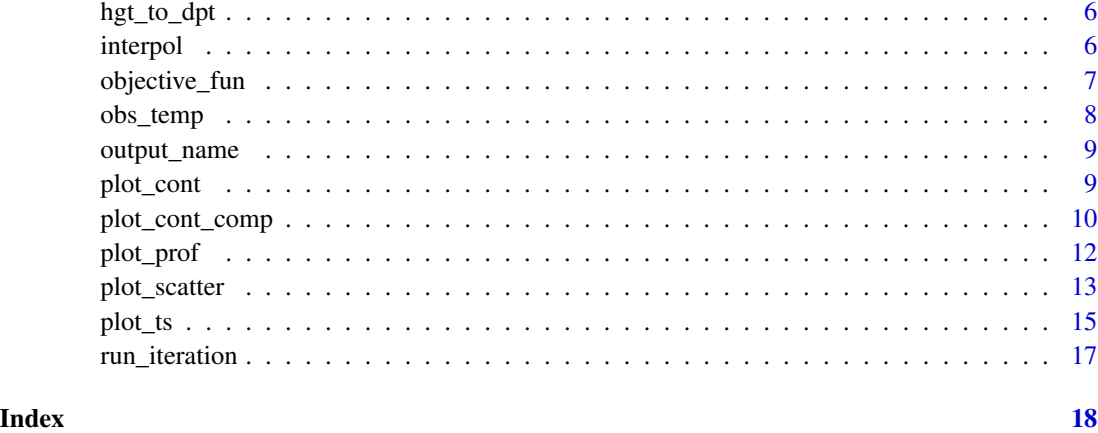

calib\_assist *Assist calibration of DYRESM-CAEDYM model.*

#### Description

This function carries out simulations with a large number of possible combinations of parameter values that users regard as potentially suitable for their model calibration, and calculates the values of nominated objective functions (i.e., statistical measures of goodness of fit) for each combination. Based on the calculated objective function values, users can determine the optimal set(s) of parameter values or narrow the ranges of possible parameter values.

#### Usage

```
calib_assist(
  cal.para,
  combination = "random",
  n,
  model.var,
  phyto.group = NA,
  obs.data,
  objective.function = c("NSE", "RMSE"),
  start.date,
  end.date,
  dycd.wd,
  dycd.output,
  file.name,
  verbose = TRUE,
  parallel = FALSE,
 n.cores = NULL,
  write.out = TRUE
)
```
#### calib\_assist 3

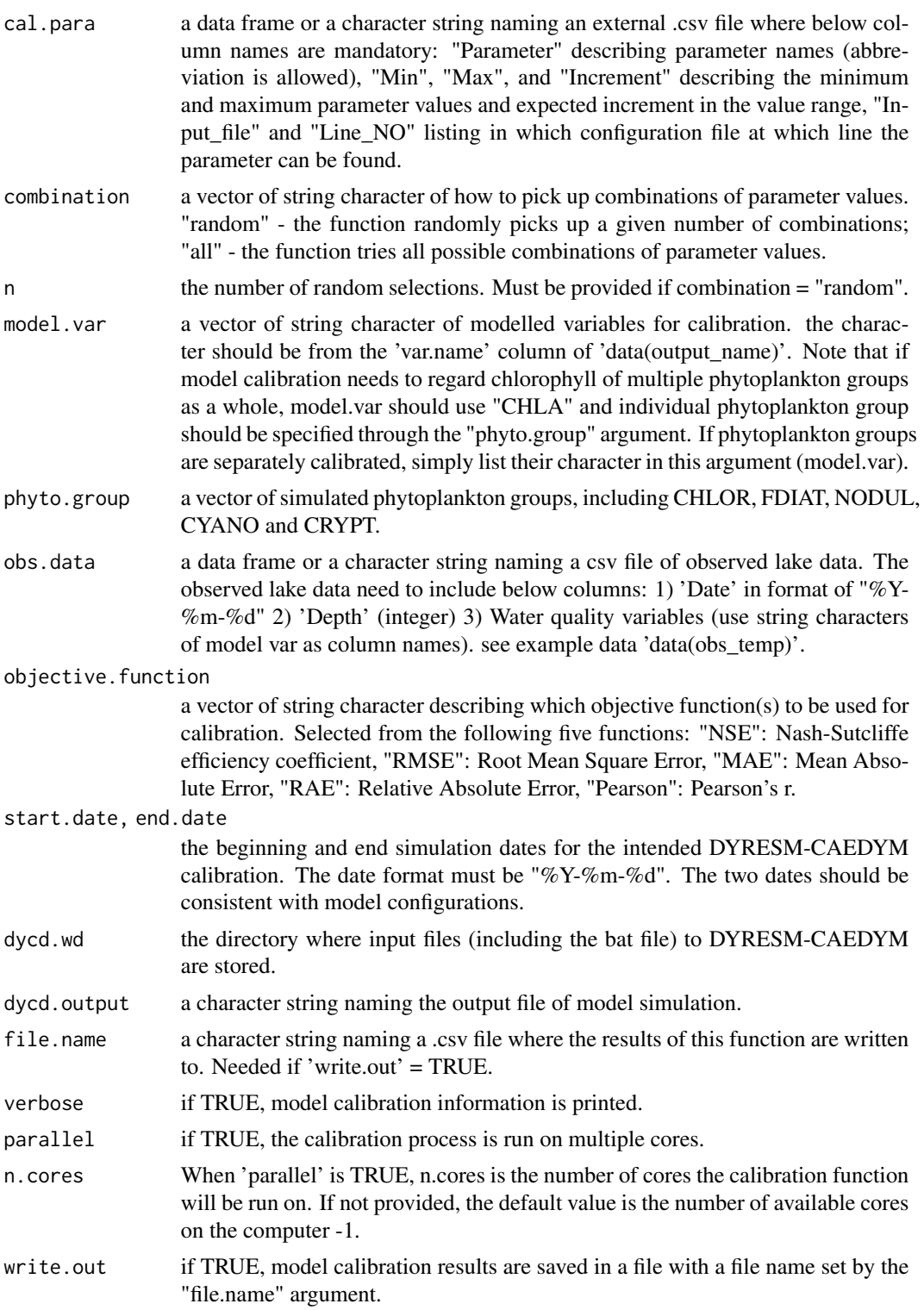

#### <span id="page-3-0"></span>Value

a data frame of all tested values of parameters and corresponding values of the objective function(s).

#### Note

No executable examples are provided to illustrate the use of this function, as this function relies on the DYRESM-CAEDYM executables to work.

change\_input\_file *Change parameter value of input files to DYRESM\_CAEDYM model.*

#### Description

Change parameter value of input files to DYRESM\_CAEDYM model.

#### Usage

```
change_input_file(input_file, row_no, new_value)
```
#### Arguments

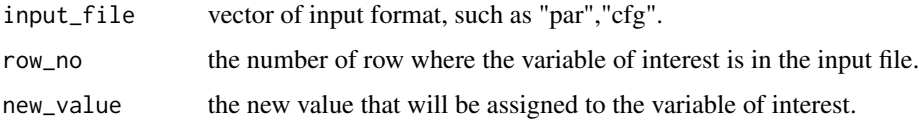

delete\_space *Delete all whitespace until a non-whitespace character.*

#### Description

Delete all whitespace until a non-whitespace character.

#### Usage

delete\_space(extract\_val)

#### Arguments

extract\_val a vector.

<span id="page-4-0"></span>

#### Description

Extract simulation outputs from a DYRESM-CAEDYM model run.

#### Usage

```
ext_output(dycd.output, var.extract, verbose = FALSE)
```
#### Arguments

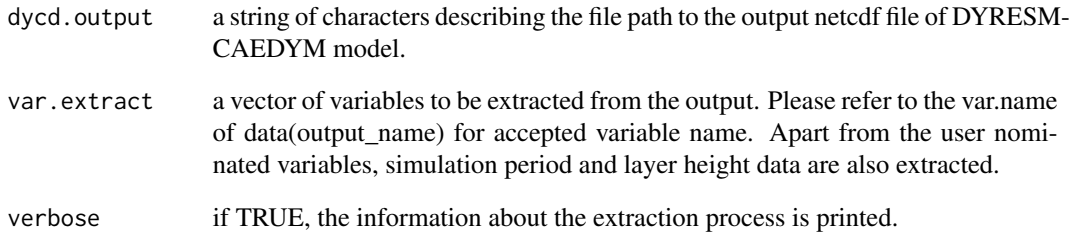

#### Value

a list of values of those variables of interest, as well as two compulsory variables (i.e. simulation period, layer height)

#### Examples

```
# extract simulated temperature values from DYRESM-CAEDYM simulation file
var.values<-ext_output(dycd.output=system.file("extdata", "dysim.nc",
                                                package = "dycdtools"),
                      var.extract=c("TEMP"))
for(i in 1:length(var.values)){
```

```
expres<-paste0(names(var.values)[i],"<-data.frame(var.values[[",i,"]])")
 eval(parse(text=expres))
}
```
<span id="page-5-0"></span>

#### Description

convert from height to depth

#### Usage

hgt\_to\_dpt(height)

#### Arguments

height a vector of height profile

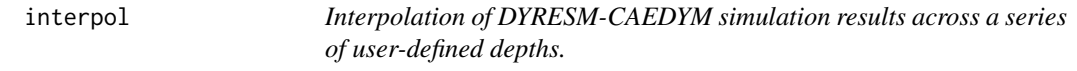

#### Description

The default simulation results of a water quality variable from DYRESM-CAEDYM are usually at irregular layer heights. This function convert it to a data frame with regular layer heights through interpolation.

#### Usage

interpol(layerHeights, var, min.depth, max.depth, by.value)

#### Arguments

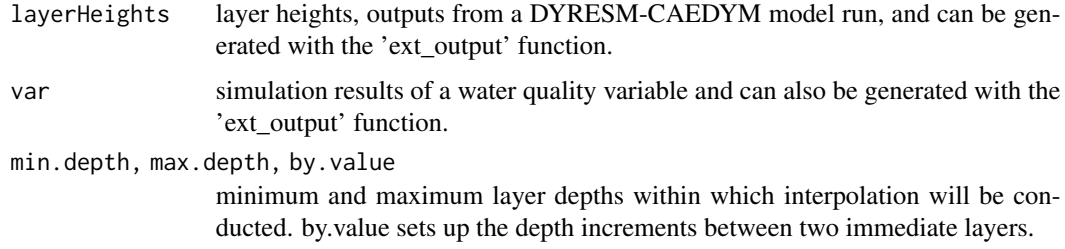

#### Value

a matrix of interpolated values of the water quality variable(s).

#### <span id="page-6-0"></span>objective\_fun 7

#### Examples

```
# extract simulated temperature values from DYRESM-CAEDYM simulation file
var.values<-ext_output(dycd.output=system.file("extdata", "dysim.nc",
                                                 package = "dycdtools"),
                       var.extract=c("TEMP"))
 for(i in seq_along(var.values)){
 expres<-paste0(names(var.values)[i],"<-data.frame(var.values[[",i,"]])")
 eval(parse(text=expres))
 }
 # interpolate temperature for depths from 0 to 13 m at increment of 0.5 m
 temp.interpolated<-interpol(layerHeights = dyresmLAYER_HTS_Var,
                            var = dyresmTEMPTURE_Var,
                            min.dept = 0,
                            max.dept = 13,
                            by.value = 0.5)
```
objective\_fun *Calculate statistical measures of goodness of fit for DYRESM-CAEDYM model simulations.*

#### **Description**

calculate the below five objective functions that are commonly used to measure goodness of fit: 1) Nash-Sutcliffe Efficiency coefficient (NSE), 2) Root Mean Square Error (RMSE), 3) Mean Absolute Error (MAE), 4) Relative Absolute Error (RAE), and 5) Pearson's r (Pearson).

#### Usage

```
objective_fun(
  sim,
  obs,
  fun = c("NSE", "RMSE"),
  start.date,
  end.date,
  min.depth,
  max.depth,
  by.value
)
```
#### Arguments

sim a matrix of a simulated water quality variable values with column of time and row of depth. This matrix can be generated by running the "interpol" function.

<span id="page-7-0"></span>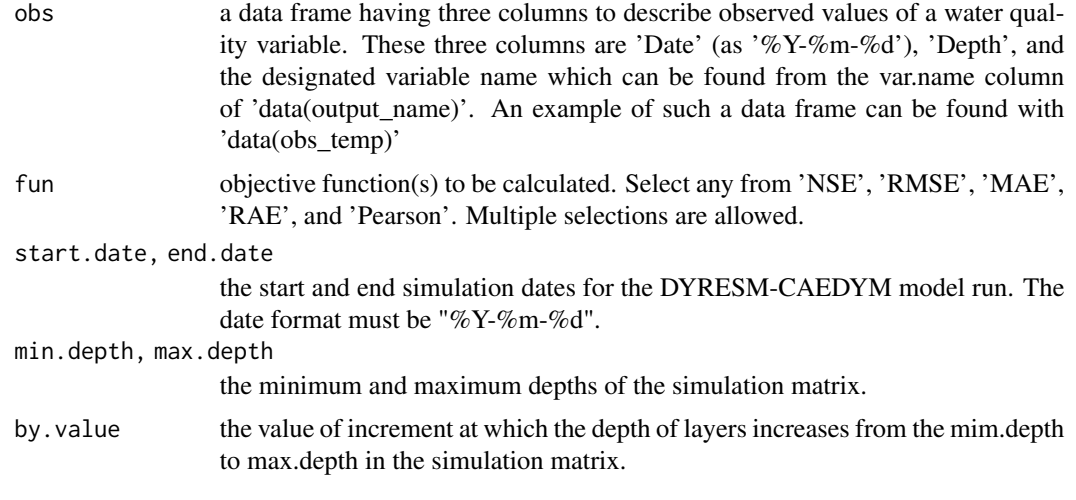

#### Value

a list of objective function values.

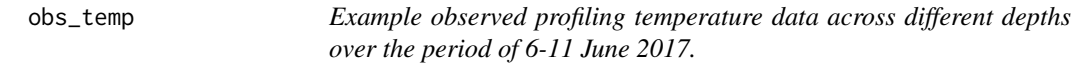

#### Description

A table has three columns. The first column name is Date in the form of dd-mm-YY. The second column is Depth where the temperature data was monitored. The third column is monitored temperature value.

#### Usage

data(obs\_temp)

#### Format

A data frame with 77 rows and 3 variables:

Date date when the monitoring happened

Depth depth of monitoring

TEMP temperature value

#### Source

self-made.

<span id="page-8-0"></span>

#### Description

A table has two columns. The first column name is var.name, meaning variable names that are used in the extract.output function. The second column is the default DYCD simulation variable names, such as "dyresmLAYER\_HTS\_Var".

#### Usage

data(output\_name)

#### Format

A data frame with 65 rows and 2 variables:

var.name variable name

output.name default DYCD simulation variable name

#### Source

self-made.

plot\_cont *Contour plot of only simulation results of a water quality variable.*

#### Description

Contour plot a matrix of values of a water quality variable,

#### Usage

```
plot_cont(
  sim,
  sim.start,
  sim.end,
  legend.title,
 min.depth,
 max.depth,
 by.value,
  nlevels
)
```
#### <span id="page-9-0"></span>Arguments

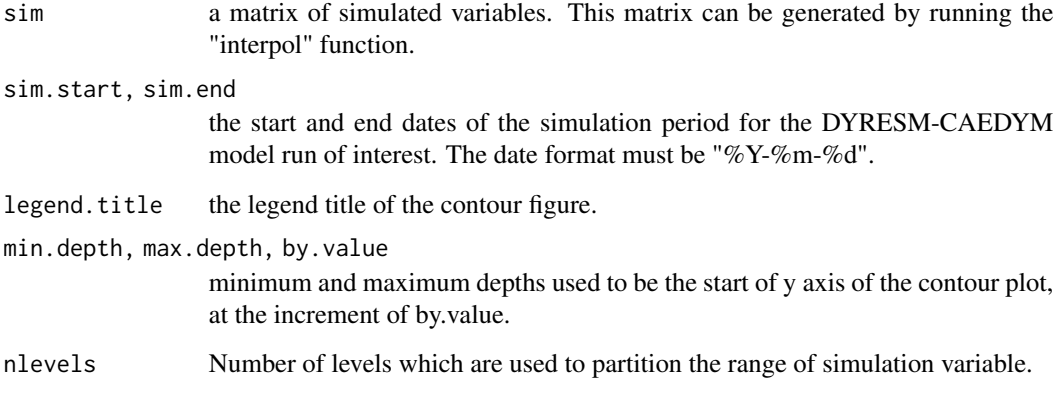

#### Value

This function returns a filled.contour object.

#### Examples

```
sim <- matrix(c(28,28,28,27,25,24,12,13,14,15,16,17),
             nrow = 6,
             ncol = 2# contour plot of the sim data frame
 p <- plot_cont(sim = sim,
           sim.start = "2020-01-01",
            sim.end = "2020-01-02",
            legend.title = "T \u00B0C",
           min.depth = 0, max.depth = 5, by.value = 1,
           nlevels = 20)
```

```
p
```
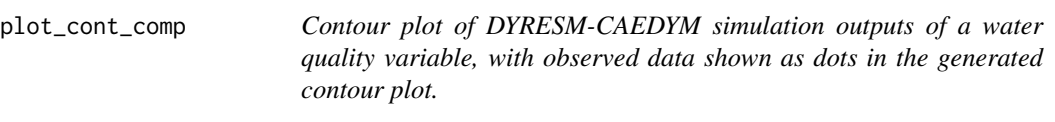

#### Description

Contour plot a matrix of values of a water quality variable.

plot\_cont\_comp 11

#### Usage

```
plot_cont_comp(
  sim,
  obs,
  sim.start,
  sim.end,
  plot.start,
  plot.end,
  legend.title,
  min.depth,
  max.depth,
  by.value,
  nlevels = 20
```
 $\mathcal{L}$ 

#### Arguments

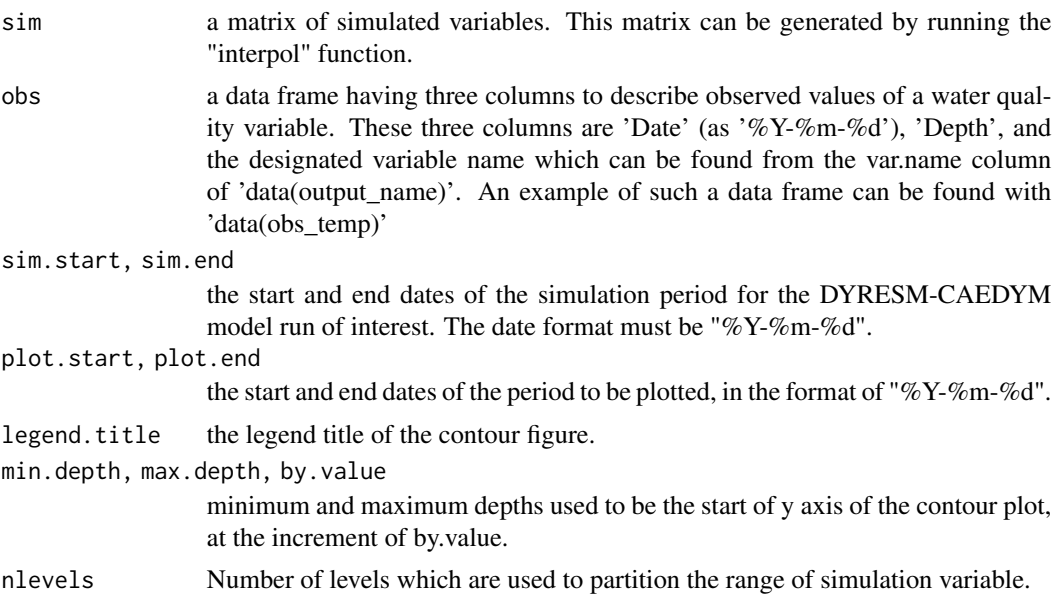

#### Value

This function returns a filled.contour object.

#### Examples

```
obs <- data.frame(Date = c(rep('2020-01-01', 6), rep('2020-01-02', 6)),
                 Depth = rep(0:5, 2),
                 TEMP = rep(29:24,2))
sim <- matrix(c(28,28,28,27,25,24,12,13,14,15,16,17),
             nrow = 6,
             ncol = 2
```

```
# contour plot of temperature simulations
# with observed data shown as colour-coded dots
 p \leftarrow plot\_cont\_comp(sim = sim,obs = obs,
                 sim.start = "2020-01-01",
                 sim.end = "2020-01-02",
                 plot.start = "2020-01-01",
                 plot.end = "2020-01-02",
                 legend.title = "T \u00B0C",
                 min.depth=0, max.depth=5, by.value=1,
                 nlevels=20)
```
p

plot\_prof *A post-processing function used to visualise model output in a profile graph.*

#### Description

Profile plot shows vertical profiles of simulation outputs and corresponding observations for all dates where observations are available.

#### Usage

```
plot_prof(
  sim,
  obs,
  sim.start,
  sim.end,
  plot.start,
 plot.end,
  xlabel,
 min.depth,
 max.depth,
 by.value
```
)

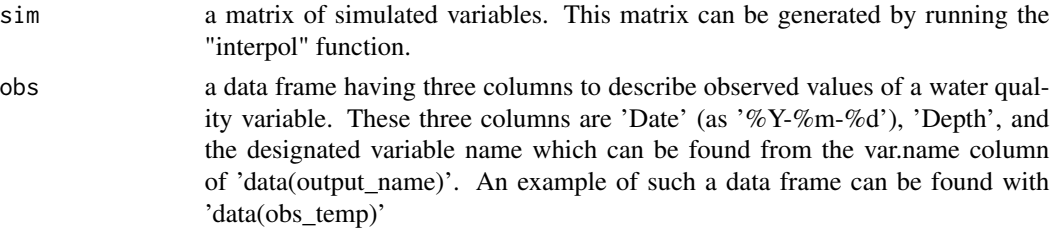

#### <span id="page-12-0"></span>plot\_scatter 13

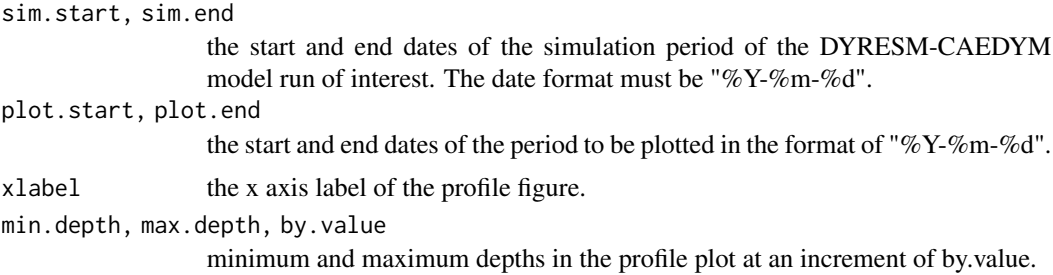

#### Value

This function returns a ggplot object that can be modified with ggplot package functions.

#### Examples

```
var.values<-ext_output(dycd.output=system.file("extdata", "dysim.nc",
                                                 package = "dycdtools"),
                       var.extract=c("TEMP"))
 for(i in 1:length(var.values)){
  expres<-paste0(names(var.values)[i],"<-data.frame(var.values[[",i,"]])")
  eval(parse(text=expres))
 }
# interpolate temperature for depths from 0 to 13 m at increment of 0.5 m
 temp.interpolated<-interpol(layerHeights = dyresmLAYER_HTS_Var,
                               var = dyresmTEMPTURE_Var,
```
min.dept =  $0$ , max.dept = 13, by.value =  $0.5$ )

```
data(obs_temp)
# profile plot of temperature sim and obs
 p <- plot_prof(sim=temp.interpolated,
            obs = obs_temp,
            sim.start="2017-06-06",
            sim.end="2017-06-15",
            plot.start="2017-06-06",
            plot.end="2017-06-15",
            xlabel = "Temperature \u00B0C",
            min.depth = 0, max.depth = 13, by.value = 0.5)
p
```
plot\_scatter *Scatter plot of the simulation and observation of a water quality variable.*

#### Description

Scatter plot of the simulation and observation of a water quality variable.

14 plot\_scatter

#### Usage

```
plot_scatter(
  sim,
  obs,
  sim.start,
  sim.end,
  plot.start,
  plot.end,
  min.depth,
  max.depth,
  by.value
\lambda
```
#### Arguments

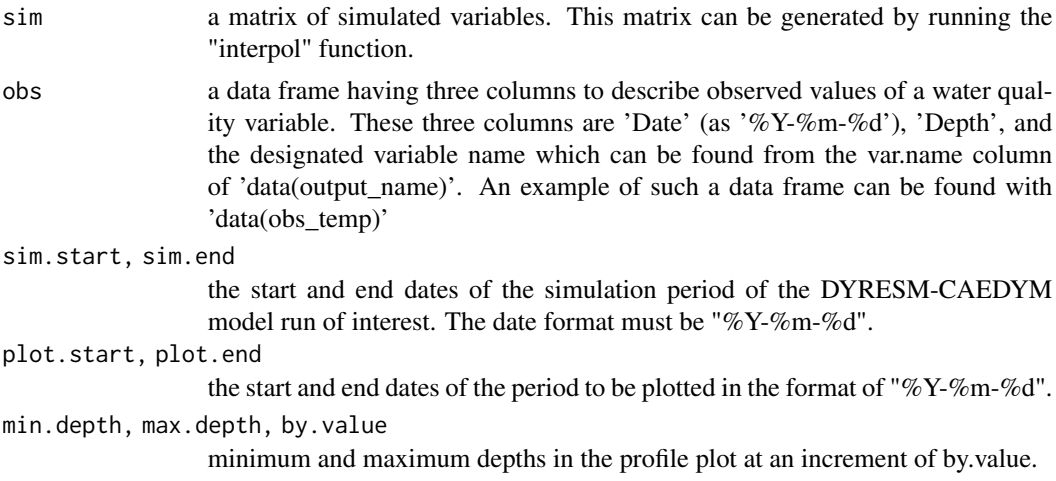

#### Value

This function returns a ggplot object that can be modified with ggplot package functions.

#### Examples

```
var.values<-ext_output(dycd.output=system.file("extdata", "dysim.nc",
                                                package = "dycdtools"),
                      var.extract=c("TEMP"))
```

```
for(i in 1:length(var.values)){
  expres<-paste0(names(var.values)[i],"<-data.frame(var.values[[",i,"]])")
  eval(parse(text=expres))
 }
```

```
# interpolate temperature for depths from 0 to 13 m at increment of 0.5 m
 temp.interpolated<-interpol(layerHeights = dyresmLAYER_HTS_Var,
                             var = dyresmTEMPTURE_Var,
                             min.dept = 0, max.dept = 13, by.value = 0.5)
```
#### <span id="page-14-0"></span>plot\_ts that the contract of the contract of the contract of the contract of the contract of the contract of the contract of the contract of the contract of the contract of the contract of the contract of the contract of t

```
data(obs_temp)
# scatter plot of sim and obs temperature
p <- plot_scatter(sim=temp.interpolated,
             obs=obs_temp,
             sim.start="2017-06-06",
             sim.end="2017-06-15",
             plot.start="2017-06-06",
             plot.end="2017-06-15",
             min.depth = 0, max.depth = 13, by.value = 0.5)
p
```
plot\_ts *Time series plot of simulated and observed values at target depths*

#### Description

Time series plot of simulated and observed values at target depths

#### Usage

```
plot_ts(
  sim,
  obs,
  target.depth,
  sim.start,
  sim.end,
 plot.start,
 plot.end,
 min.depth,
 max.depth,
 by.value,
  ylabel
```
 $\mathcal{L}$ 

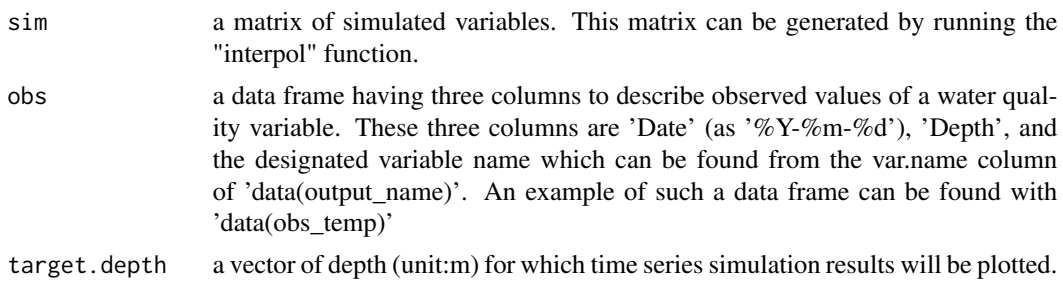

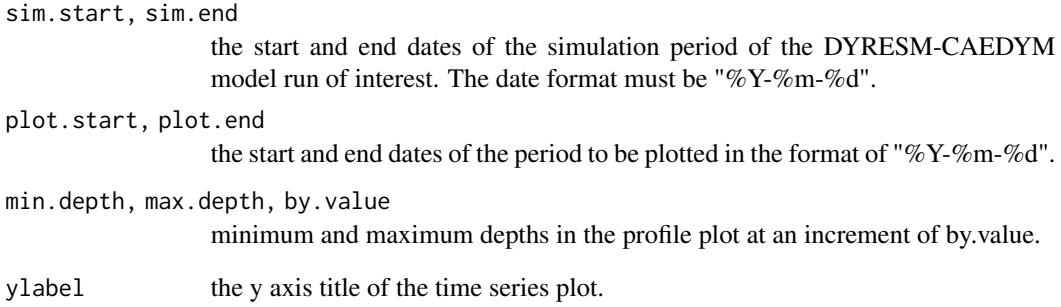

#### Value

This function returns a ggplot object that can be modified with ggplot package functions.

#### Examples

```
var.values<-ext_output(dycd.output=system.file("extdata", "dysim.nc",
                                                 package = "dycdtools"),
                       var.extract=c("TEMP"))
for(i in 1:length(var.values)){
  expres<-paste0(names(var.values)[i],"<-data.frame(var.values[[",i,"]])")
  eval(parse(text=expres))
 }
# interpolate temperature for depths from 0 to 13 m at increment of 0.5 m
 temp.interpolated<-interpol(layerHeights = dyresmLAYER_HTS_Var,
                            var = dyresmTEMPTURE_Var,
                             min.dept = 0, max.dept = 13, by.value = 0.5)
data(obs_temp)
# time series plot of temperature sim and obs
p <- plot_ts(sim = temp.interpolated,
             obs = obs_temp,
              target.depth=c(1,6),
             sim.start="2017-06-06",
              sim.end="2017-06-15",
             plot.start="2017-06-06",
             plot.end="2017-06-15",
             ylabel="Temperature \u00B0C",
             min.depth=0,
             max.depth=13,
             by.value=0.5)
```
p

<span id="page-16-0"></span>run\_iteration *Internal function to provide parallel processing support to the calibration assistant function.*

#### Description

Internal function to provide parallel processing support to the calibration assistant function.

#### Usage

run\_iteration(this.sim, dycd.wd)

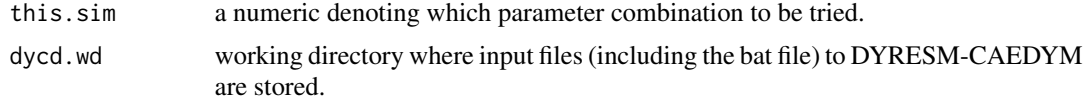

# <span id="page-17-0"></span>Index

∗ datasets obs\_temp, [8](#page-7-0) output\_name, [9](#page-8-0) calib\_assist, [2](#page-1-0) change\_input\_file, [4](#page-3-0) delete\_space, [4](#page-3-0) ext\_output, [5](#page-4-0) hgt\_to\_dpt, [6](#page-5-0) interpol, [6](#page-5-0) objective\_fun, [7](#page-6-0) obs\_temp, [8](#page-7-0) output\_name, [9](#page-8-0) plot\_cont, [9](#page-8-0) plot\_cont\_comp, [10](#page-9-0) plot\_prof, [12](#page-11-0) plot\_scatter, [13](#page-12-0) plot\_ts, [15](#page-14-0)

run\_iteration, [17](#page-16-0)